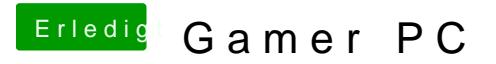

Beitrag von svenmac vom 27. November 2013, 16:32

[http://hackintosh-forum.de/ind &&highlight=](http://hackintosh-forum.de/index.php?page=Thread&threadID=12219&highlight=Boot+Parameter)Boot+Parameter

GraphicsEnabler=Yes/No PCIRootUID=0/1  $d$ art=0